# гη Command Matrix: Subscriptions

#### **Trimble Business Center v5.80 Software**

#### **Subscription plans for Trimble Business Center**

Trimble Business Center subscriptions are designed to easily start and scale while making more functionality accessible to users with simpler options and lower upfront costs. There are seven subscription editions or plans to choose from—three core plans (think "good", "better", "best") and four specialty plans focused on vertical applications. There are also three optional modules that focus on regionalized workflows and customers. The modules can be added to any plan. In addition, each subscription edition includes a Trimble Clarity Starter (five project) subscription and Trimble Connect Business subscription to support data transfer workflows using Trimble Sync Manager and the new link between TBC and the Trimble 4D Control™ monitoring platform.

- **• Starter:** The entry-level offering for surveyors who need to reduce their GNSS, digital level, and optical data into basic CAD and field deliverables.
- **• Site + Field:** For surveyors who need a field-to-finish survey CAD software for traditional GNSS, Total Station and Digital Level based deliverables.
- **• Survey + Mapping:** Adds to Site + Field for surveyors who embrace the latest technology and strive for a competitive edge. Create compelling deliverables from all traditional sensors as well as 3D point clouds and GIS data.
- **• Enterprise:** Builds on Survey + Mapping for survey, engineering and construction professionals who need flexibility and scale for any project. The complete package to start and stay in Trimble Business Center.
- **• Aerial Survey:** The entry point for surveyors and remote pilots who create deliverables from unmanned aerial vehicles (UAVs).
- **• Construction:** For civil construction and earthworks professionals who generate machine control models, accurate quantity takeoff reports, digitized PDFs, and roadway cross-sections.
- **• Mobile Mapping:** For surveyors and mapping specialists who process data and generate deliverables from Trimble mobile mapping solutions to integrate with traditional survey sensors and export to other CAD packages.

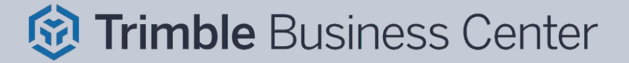

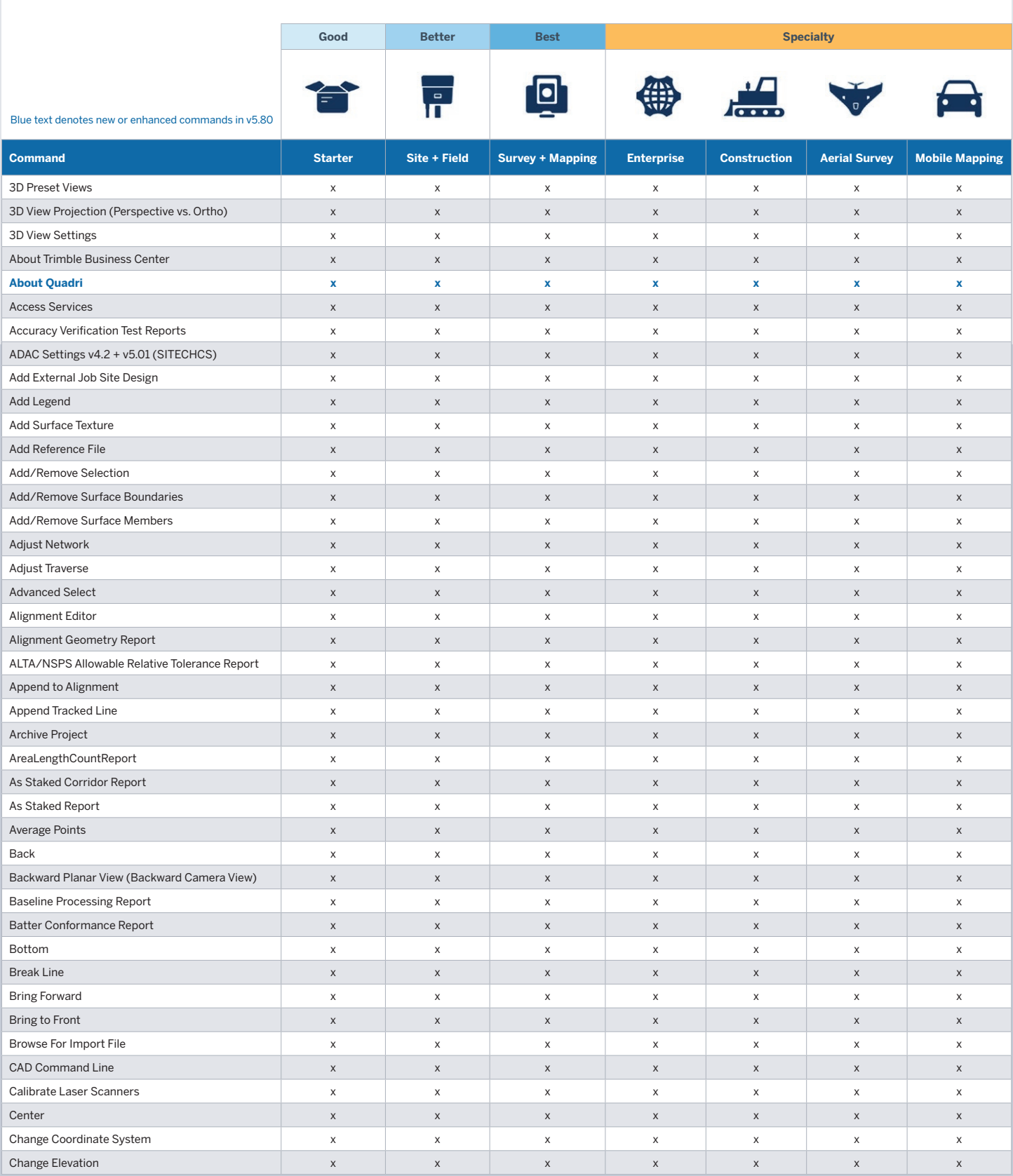

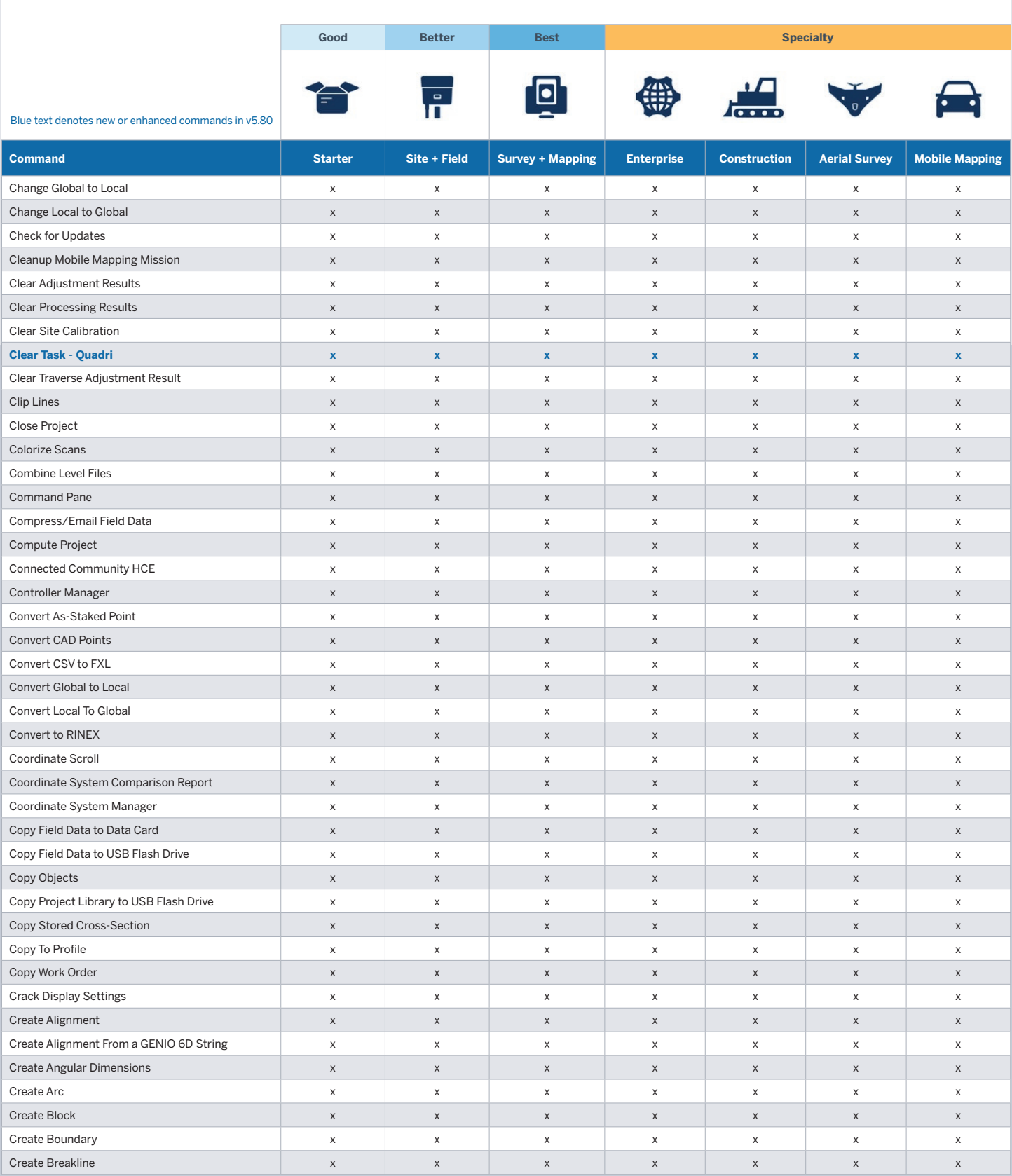

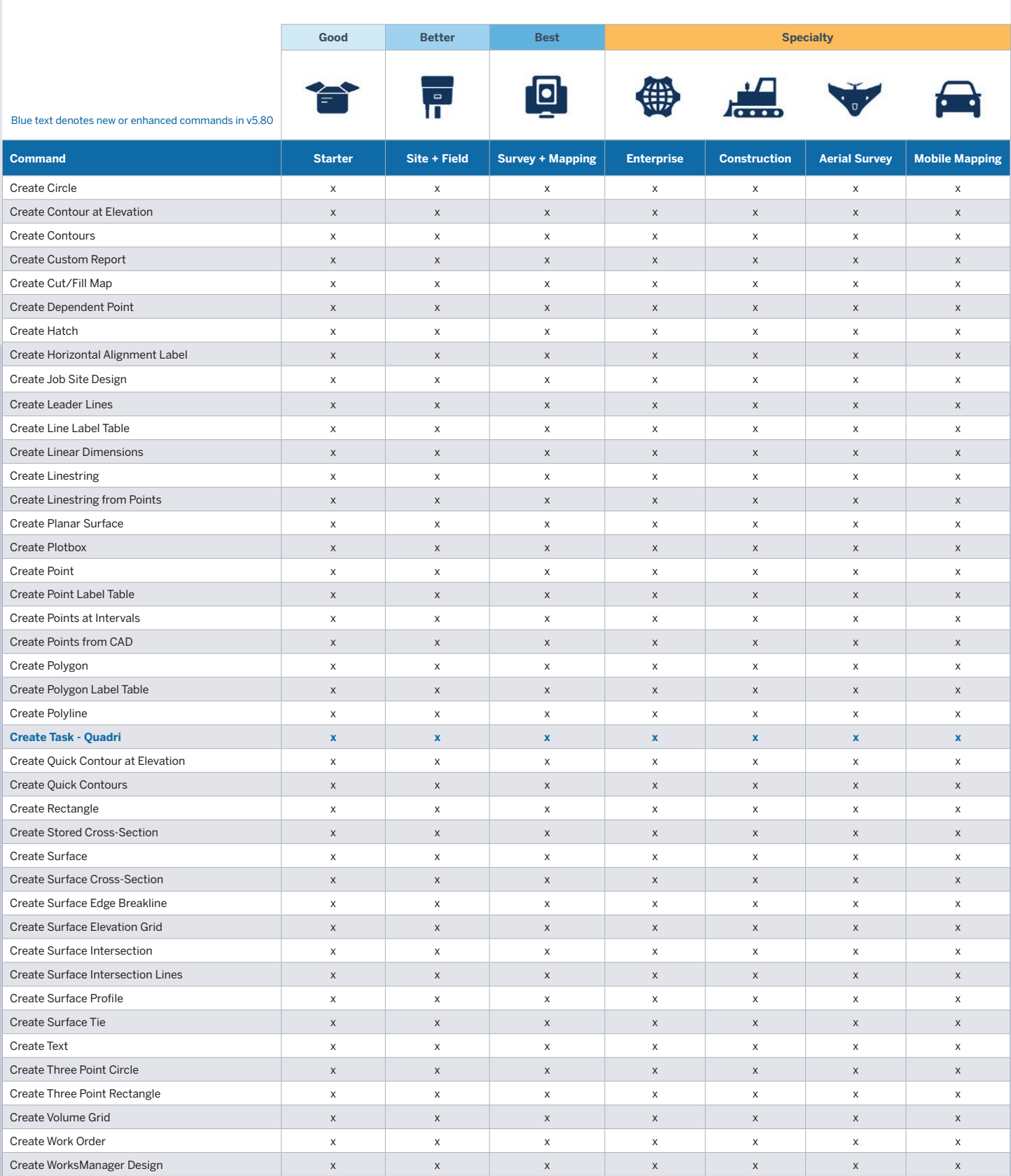

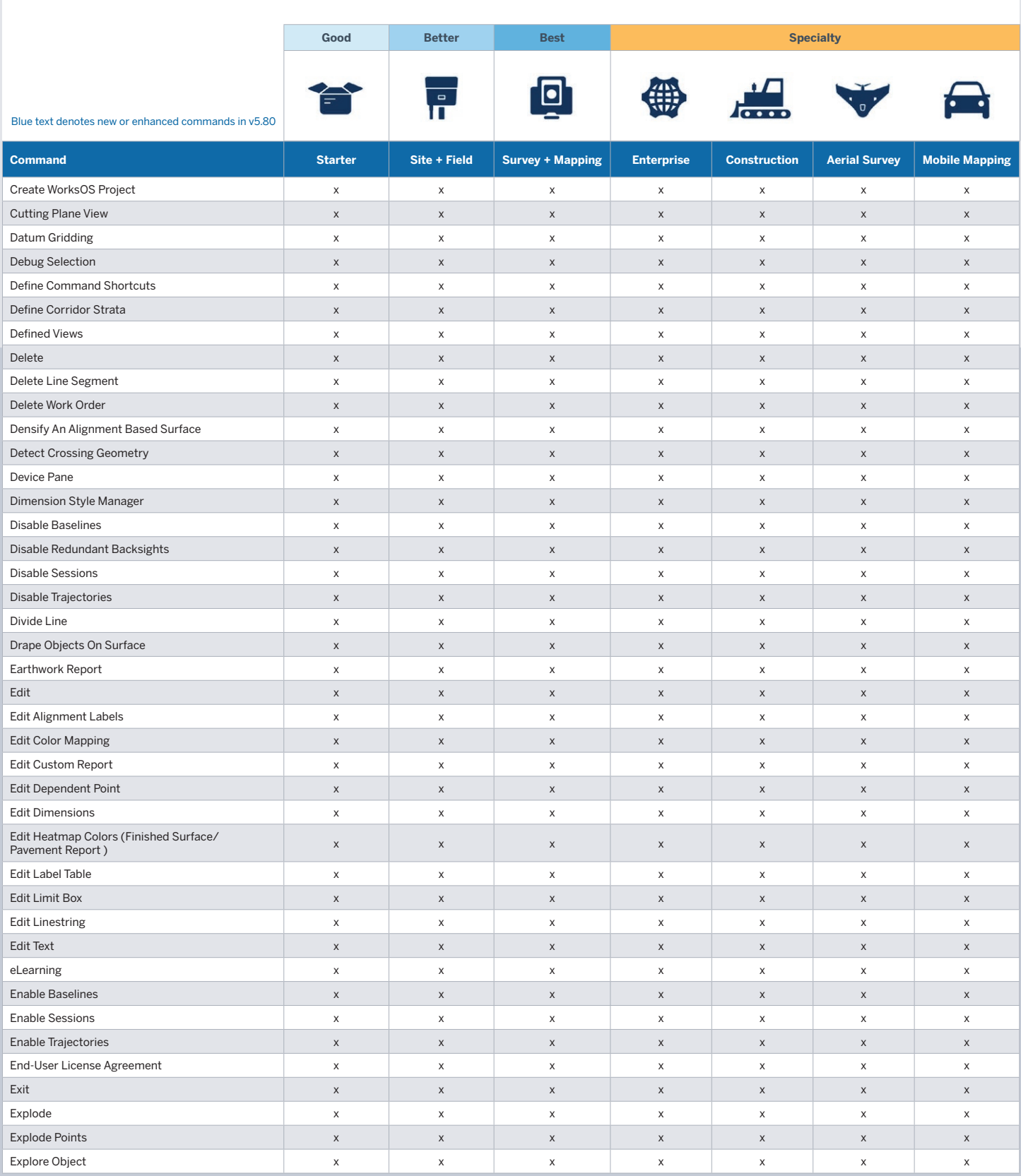

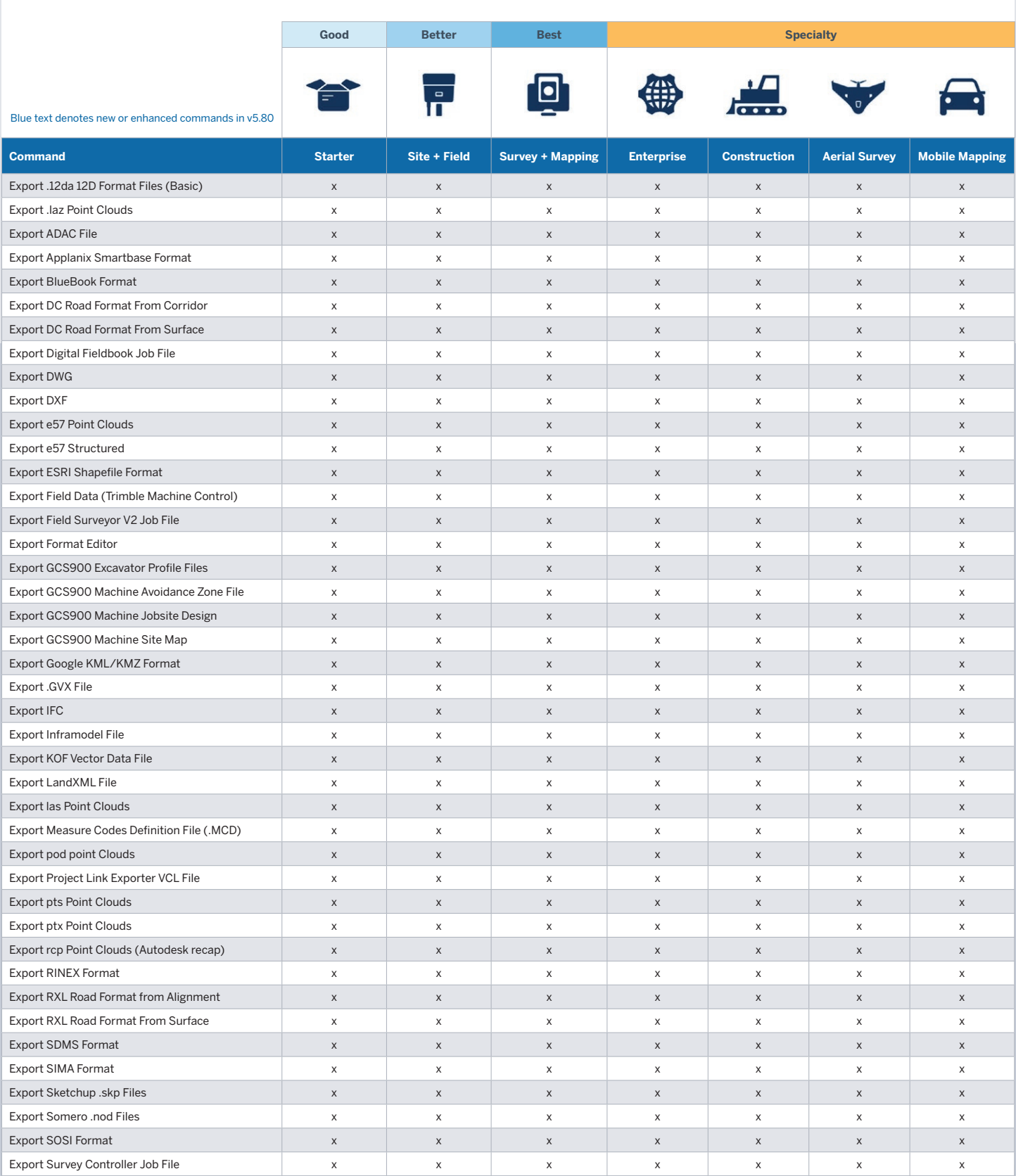

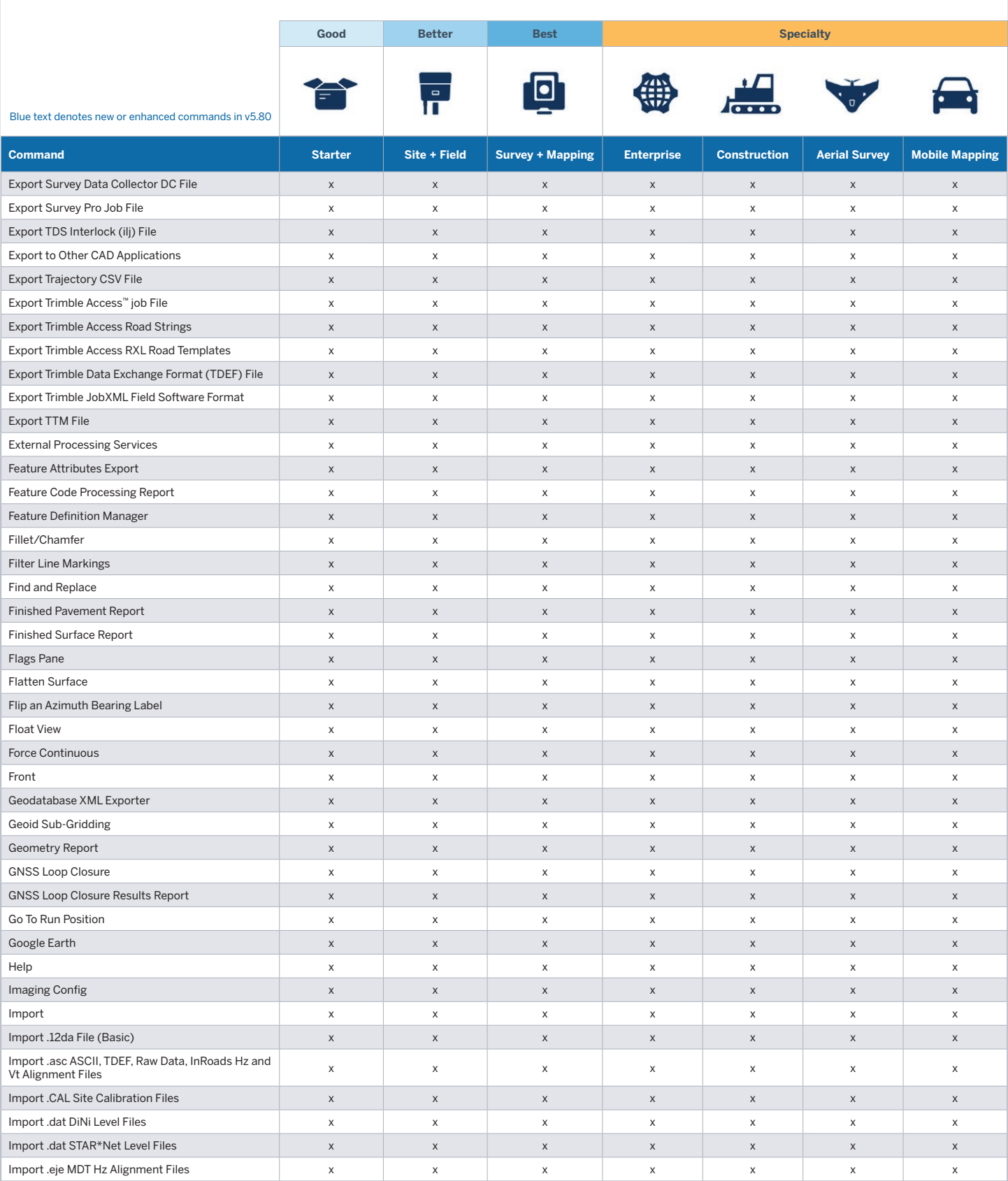

### *<u>D</u>* Trimble Business Center

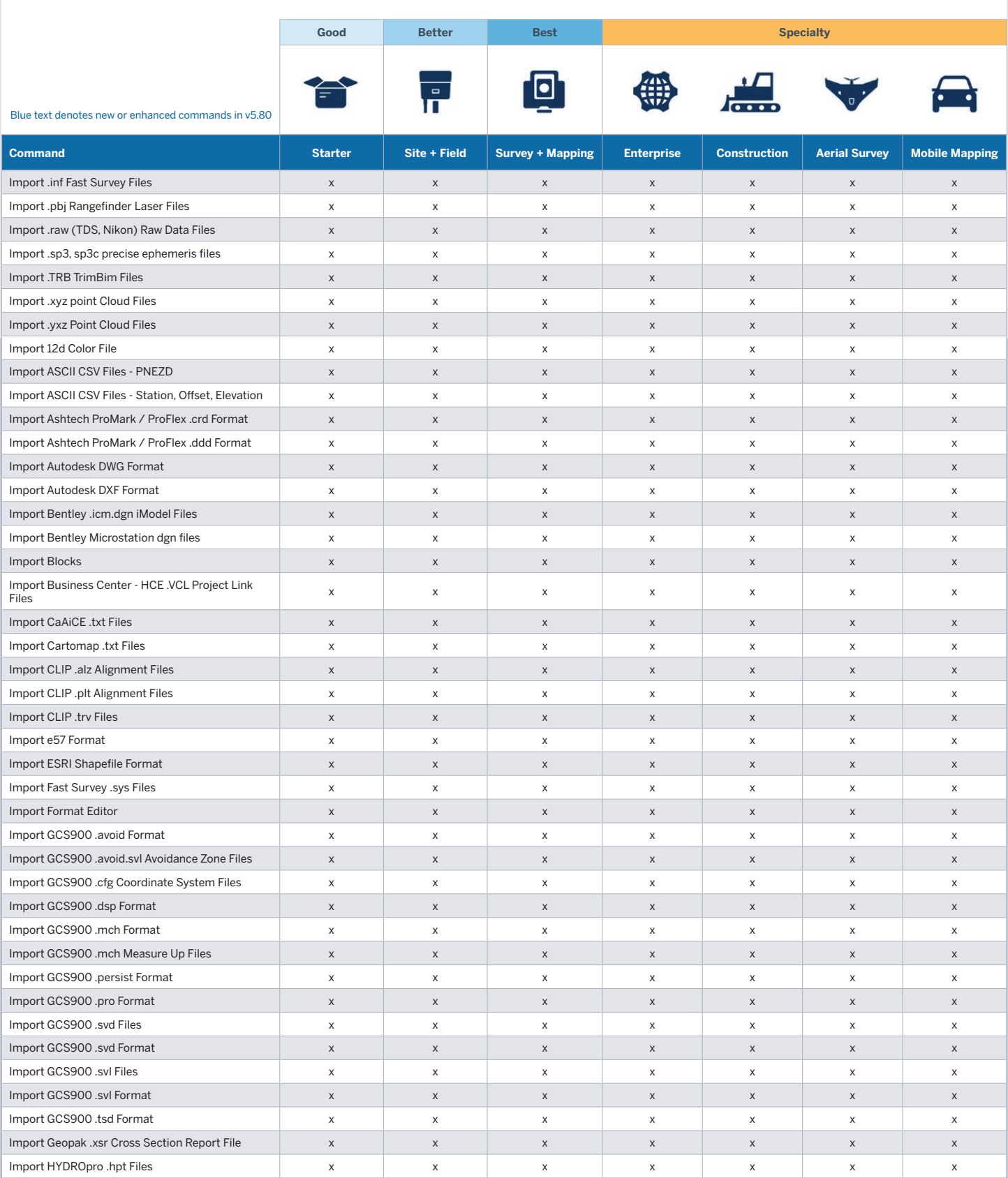

### *<u>D</u>* Trimble Business Center

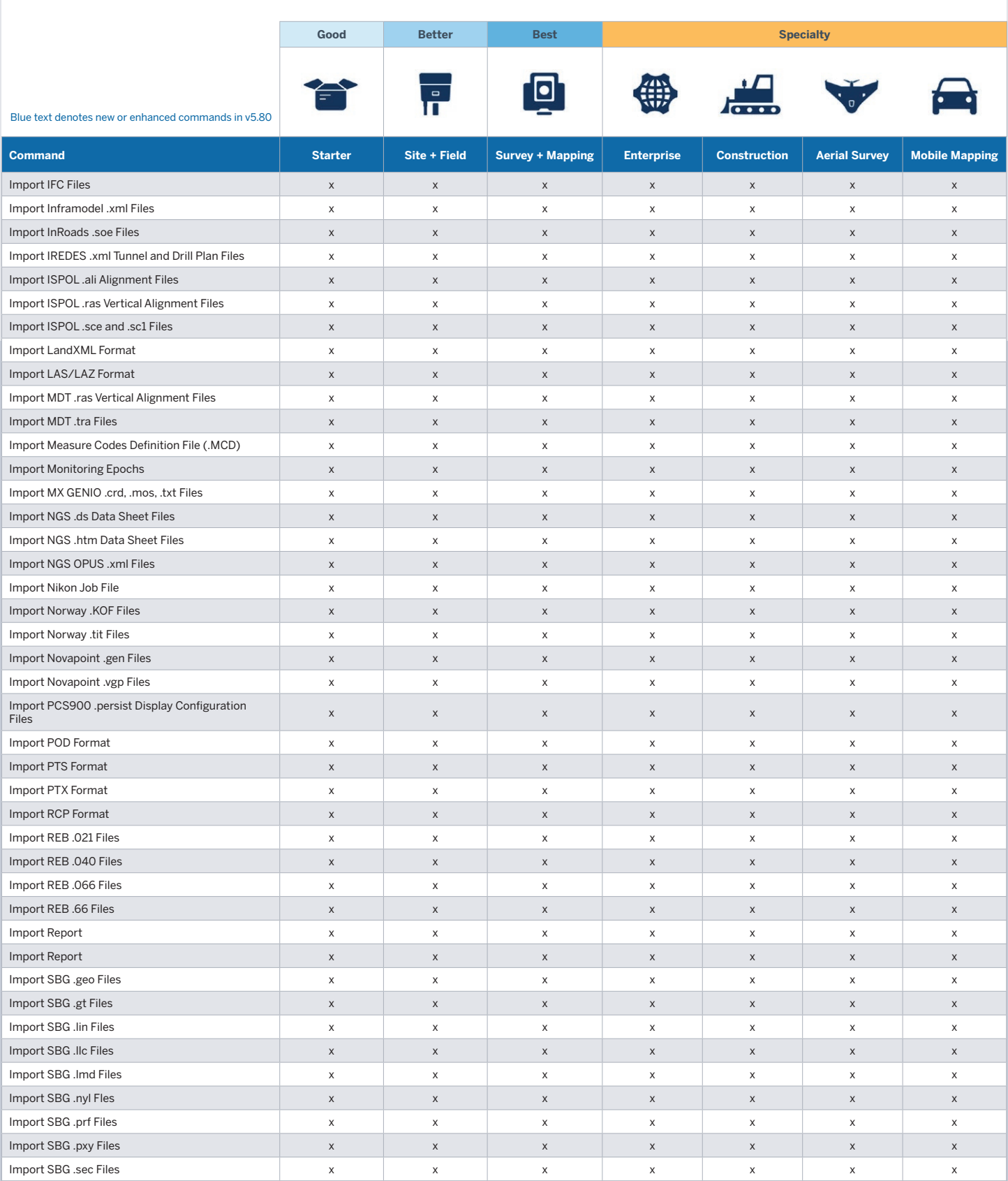

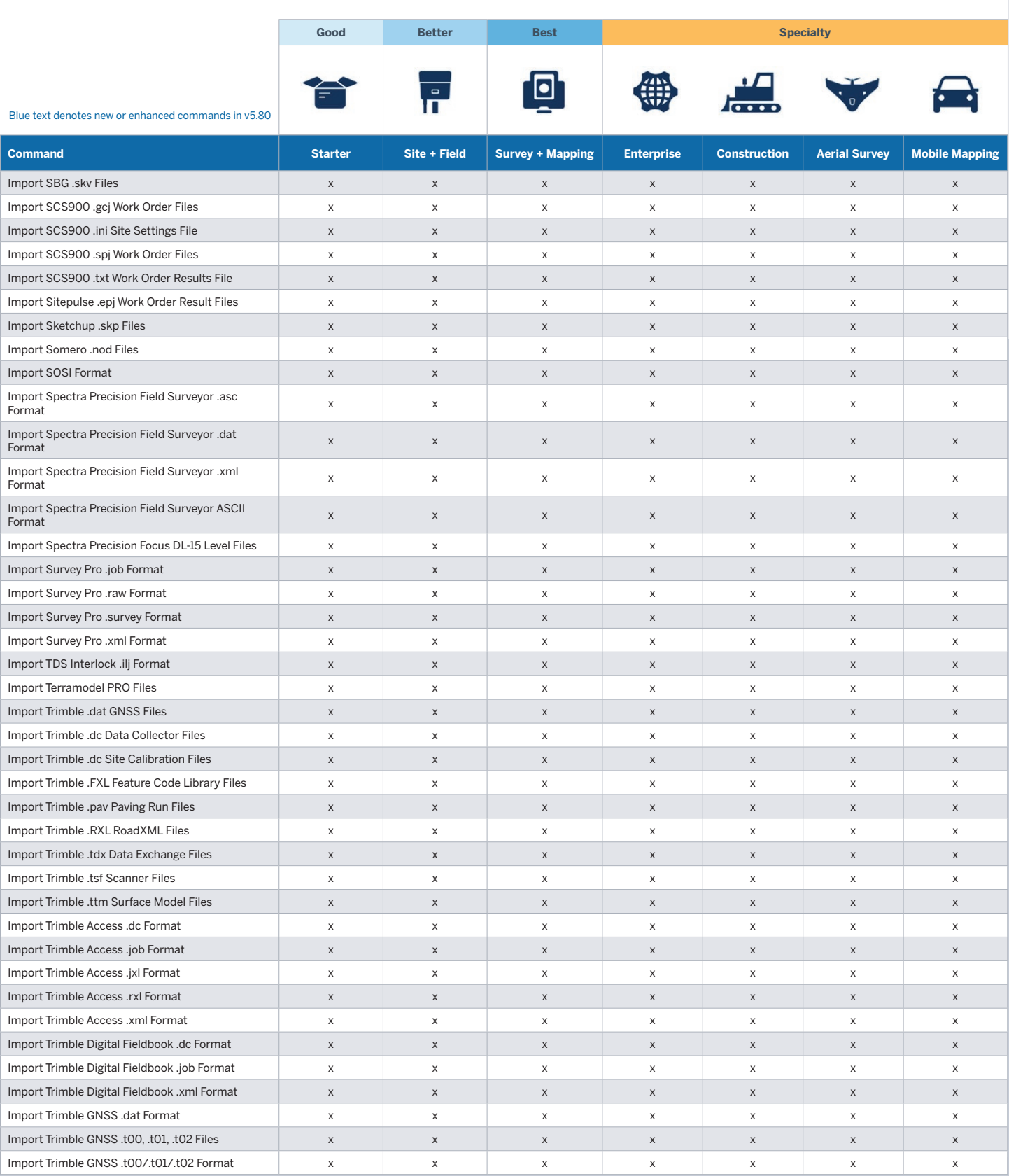

### *<u>D</u>* Trimble Business Center

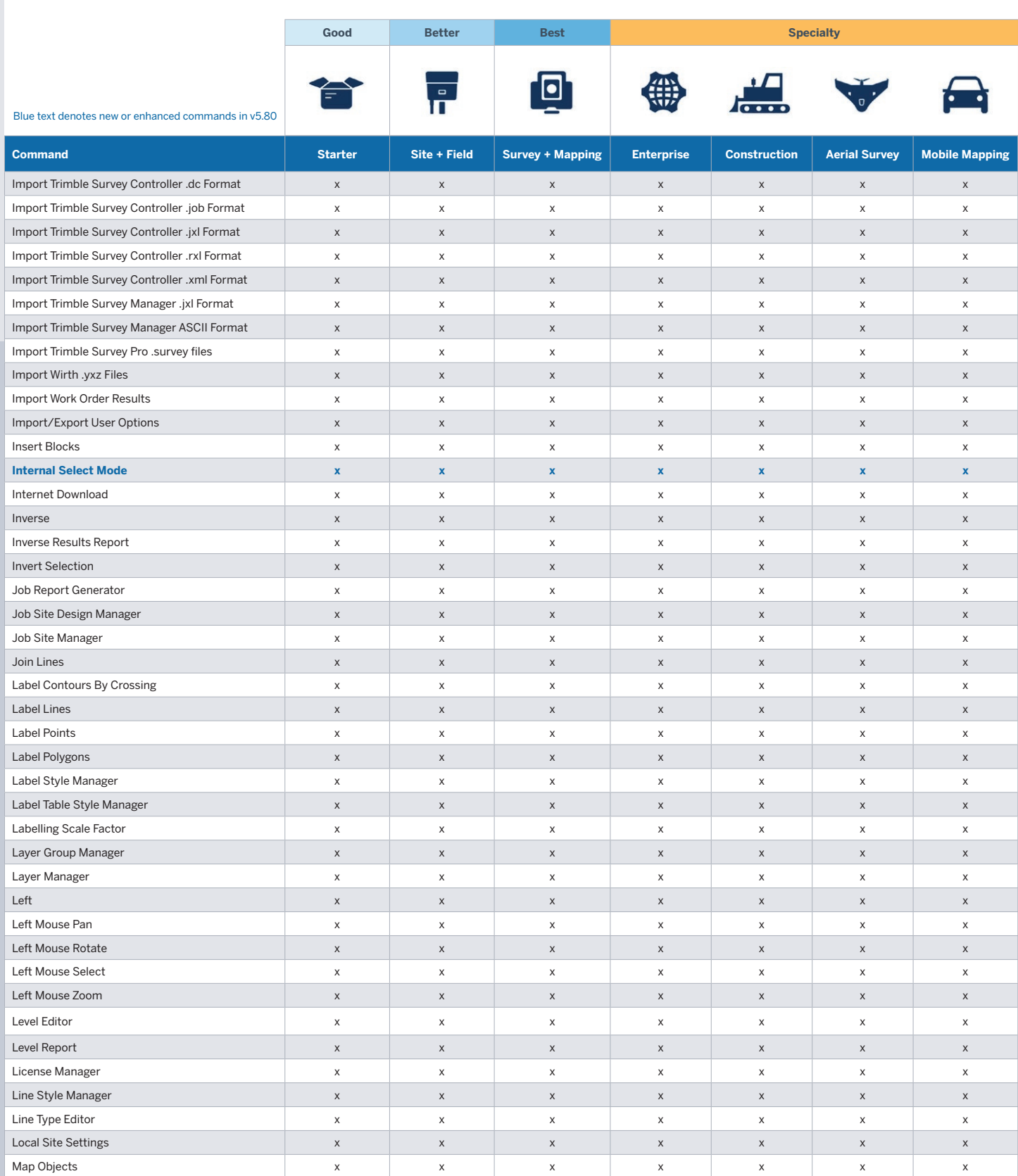

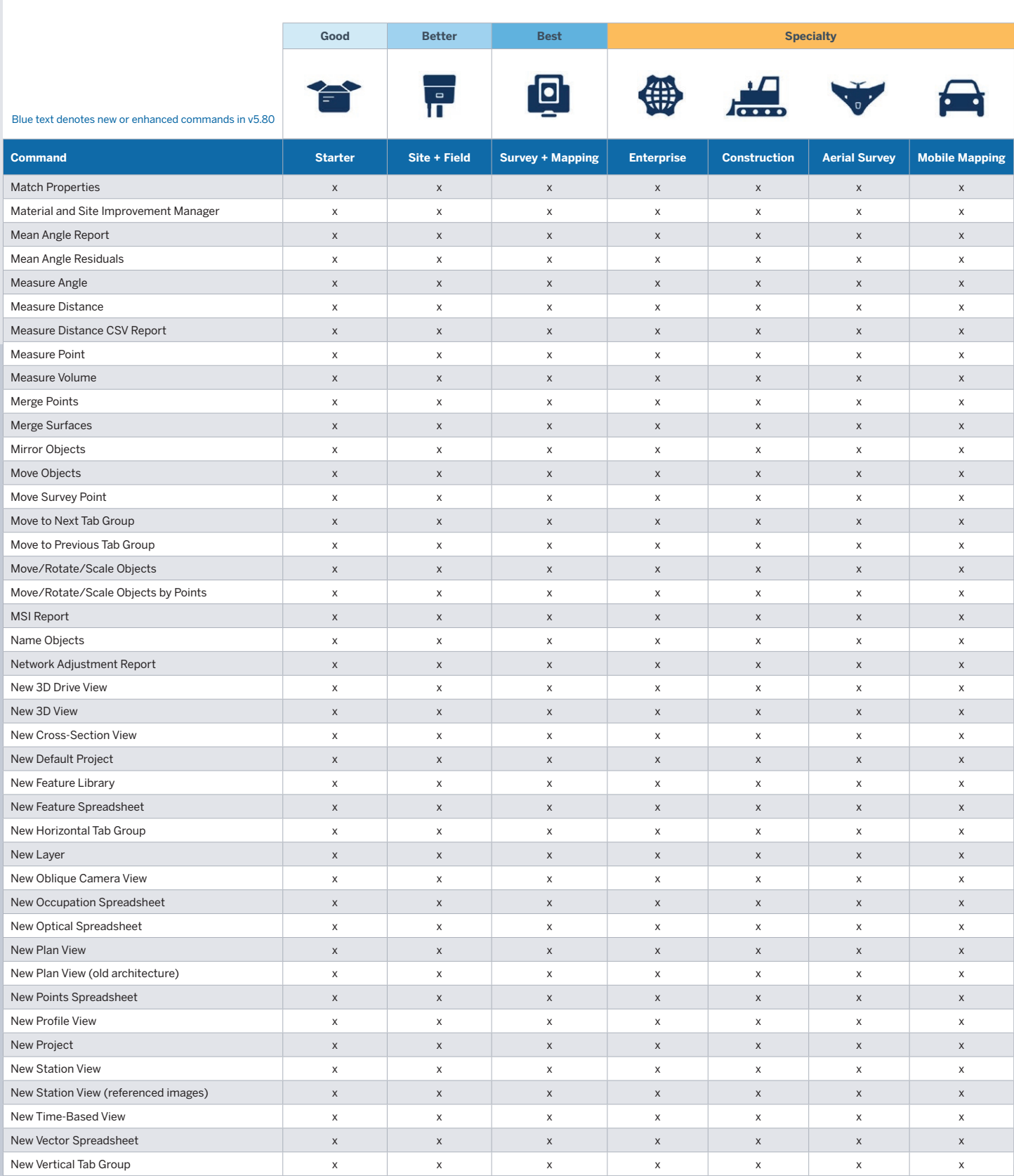

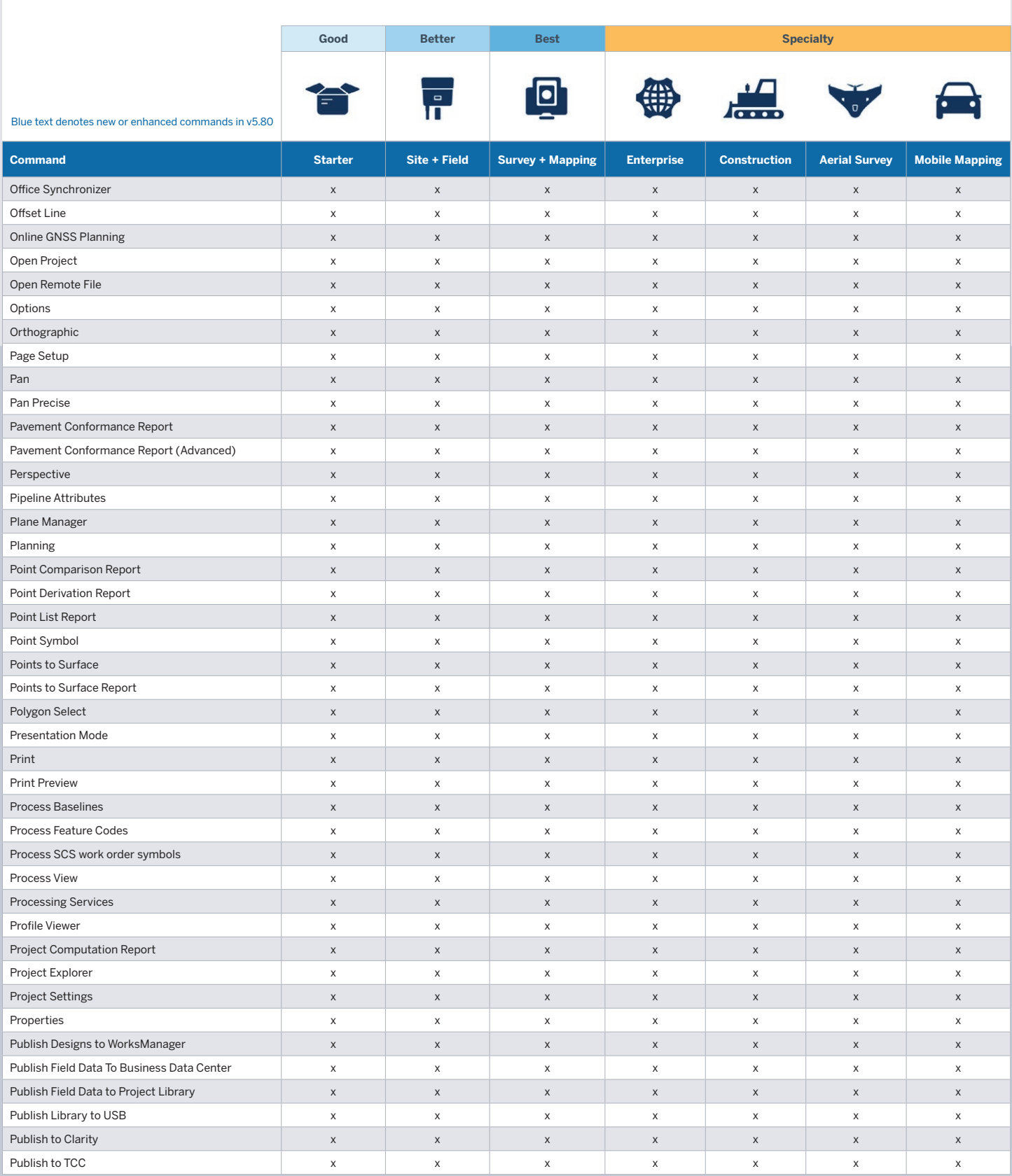

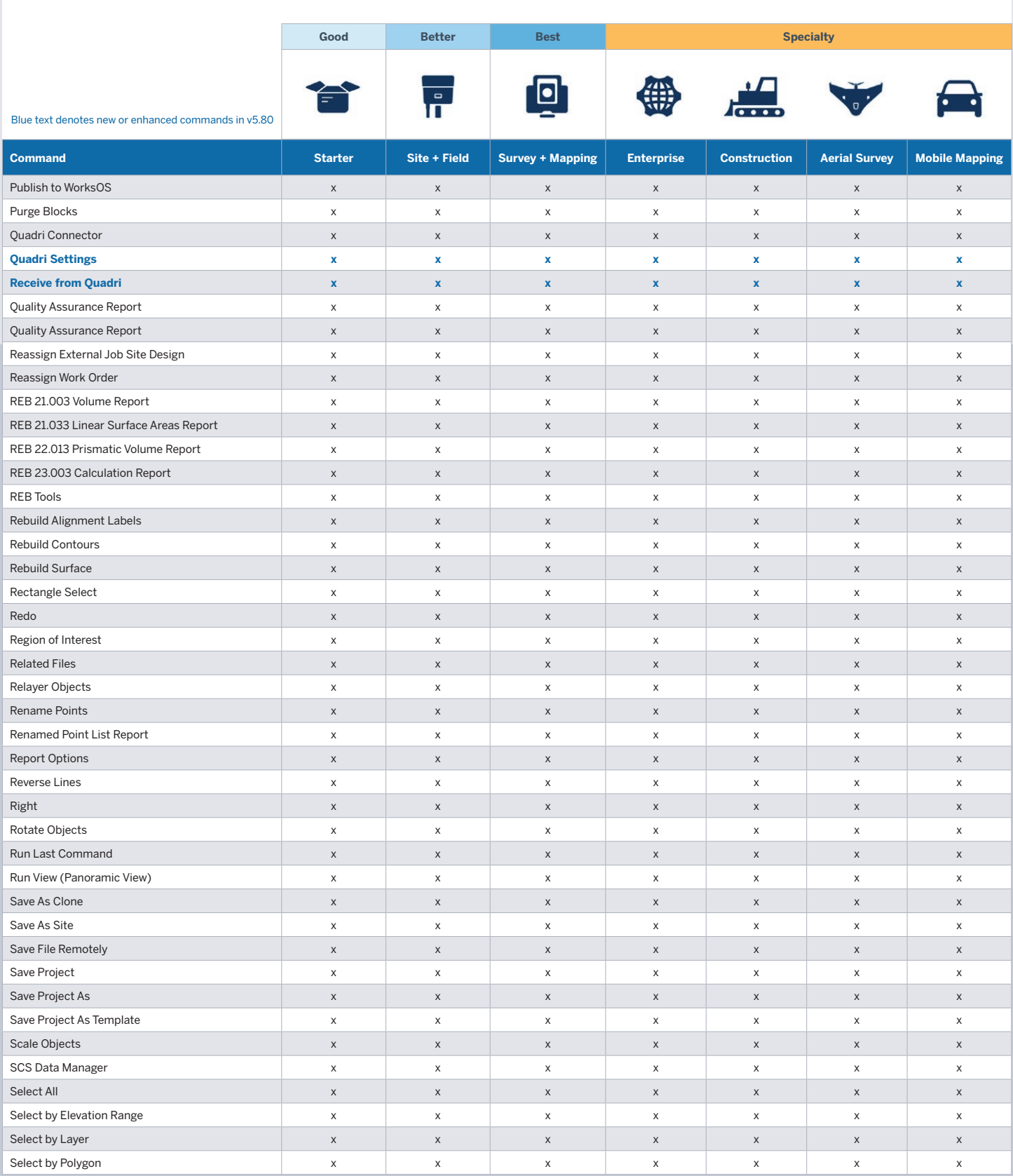

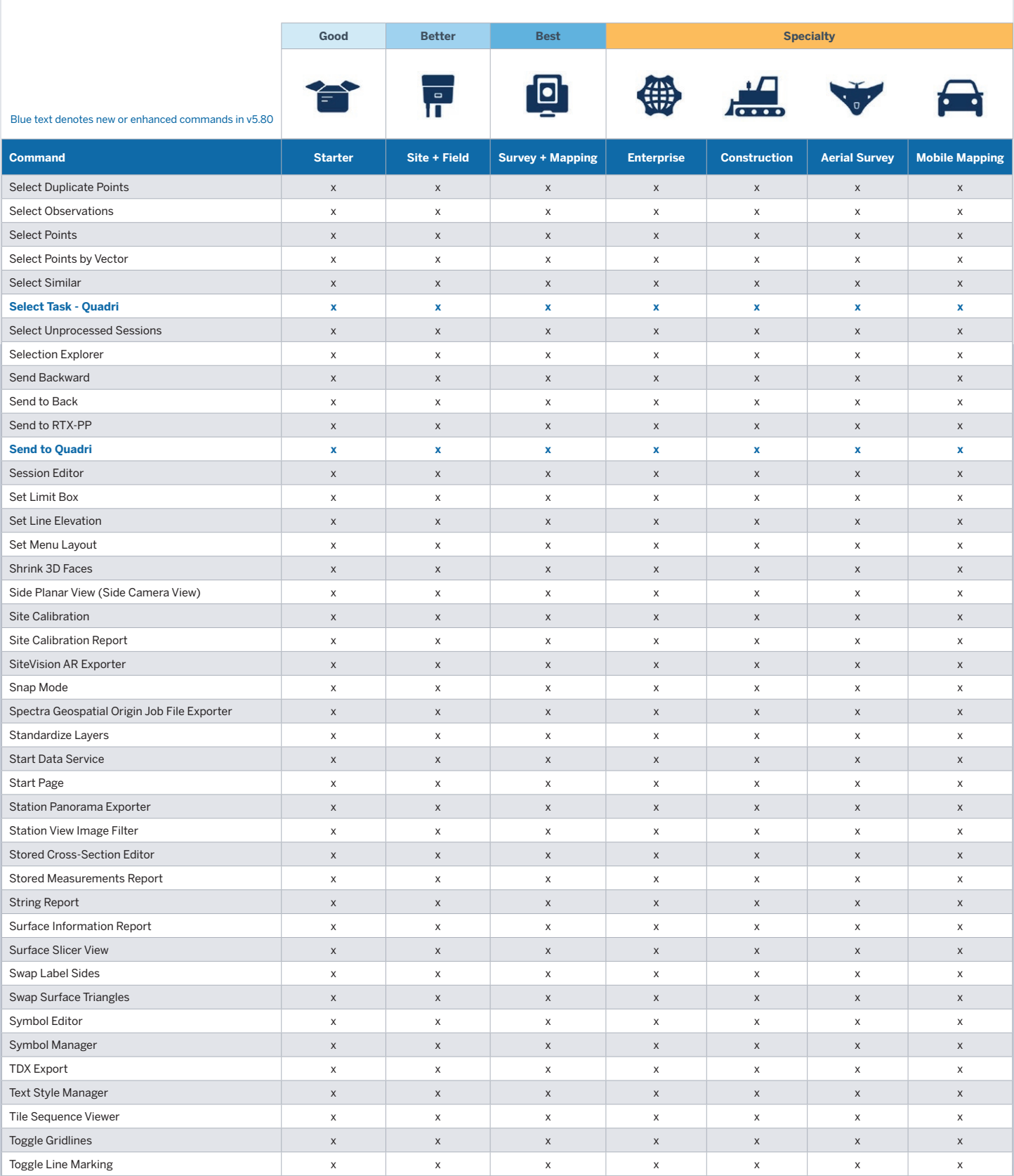

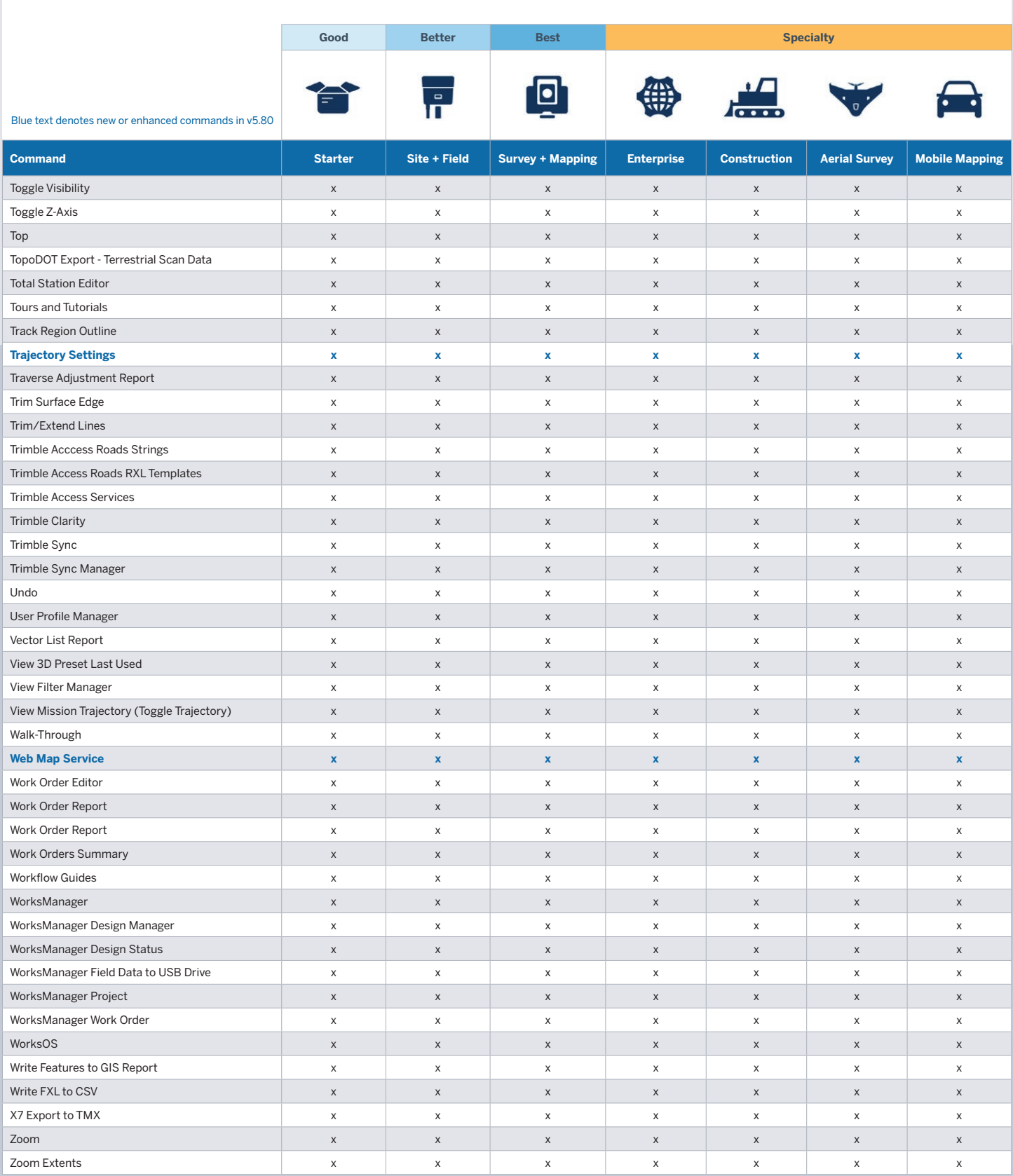

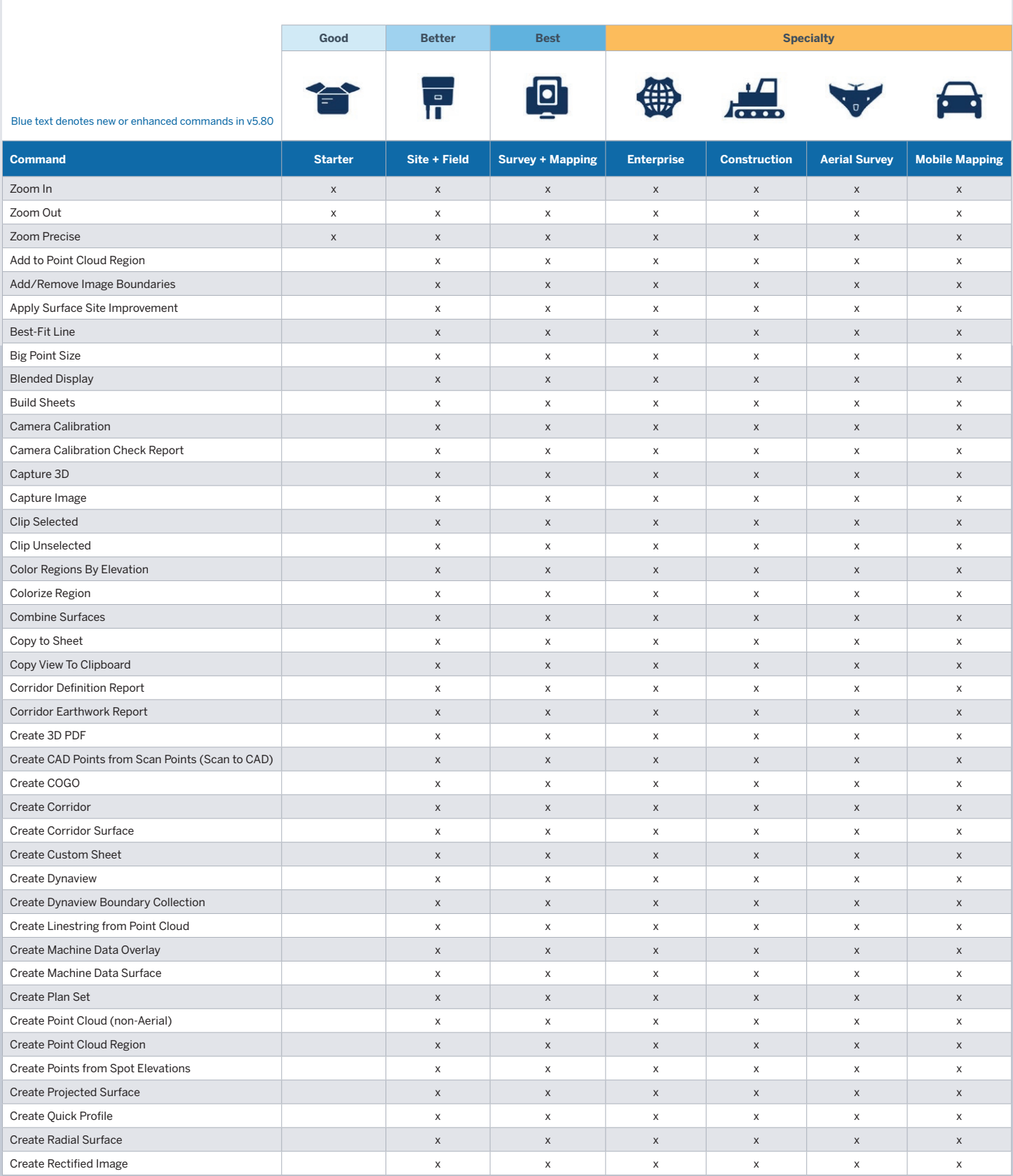

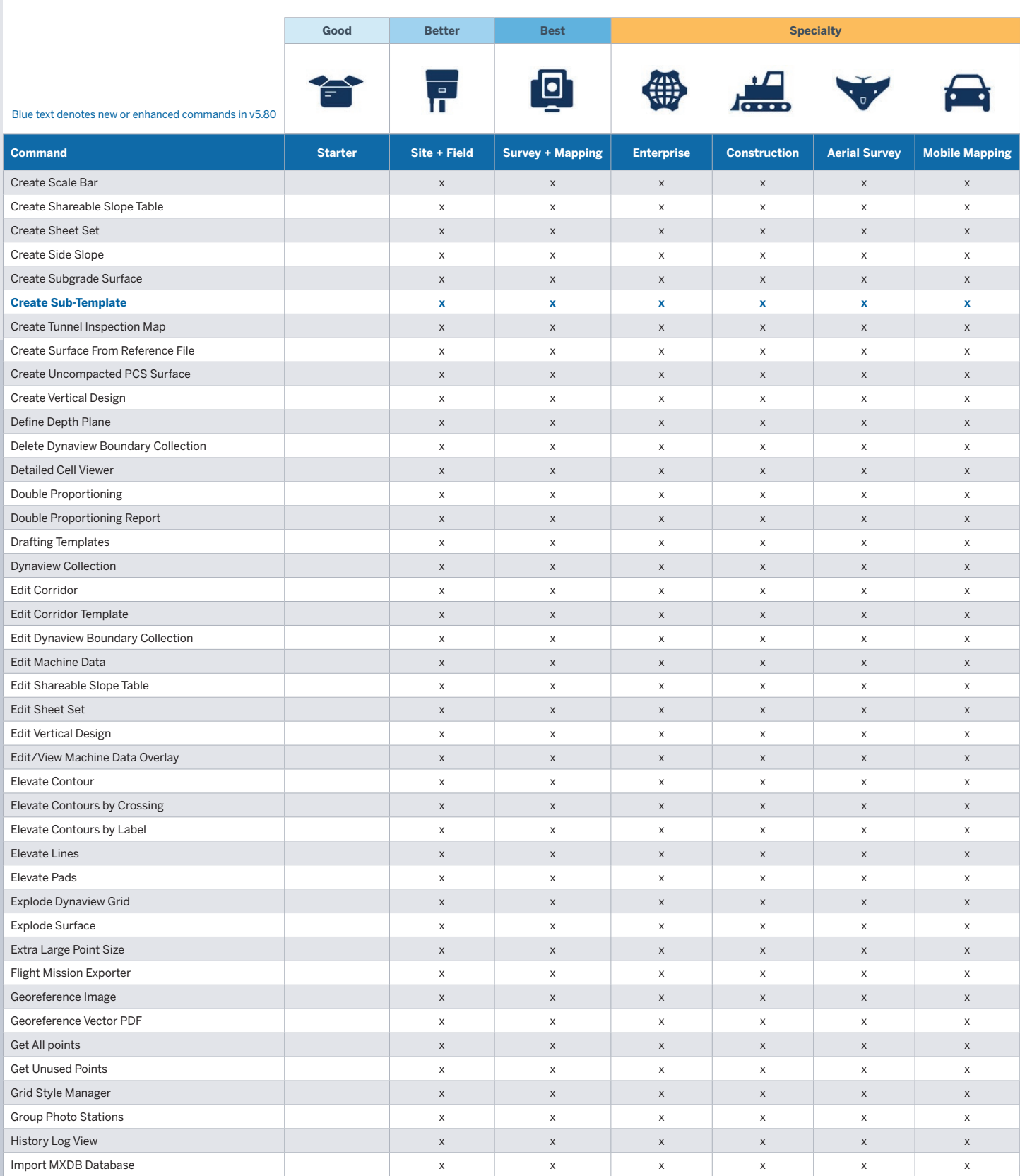

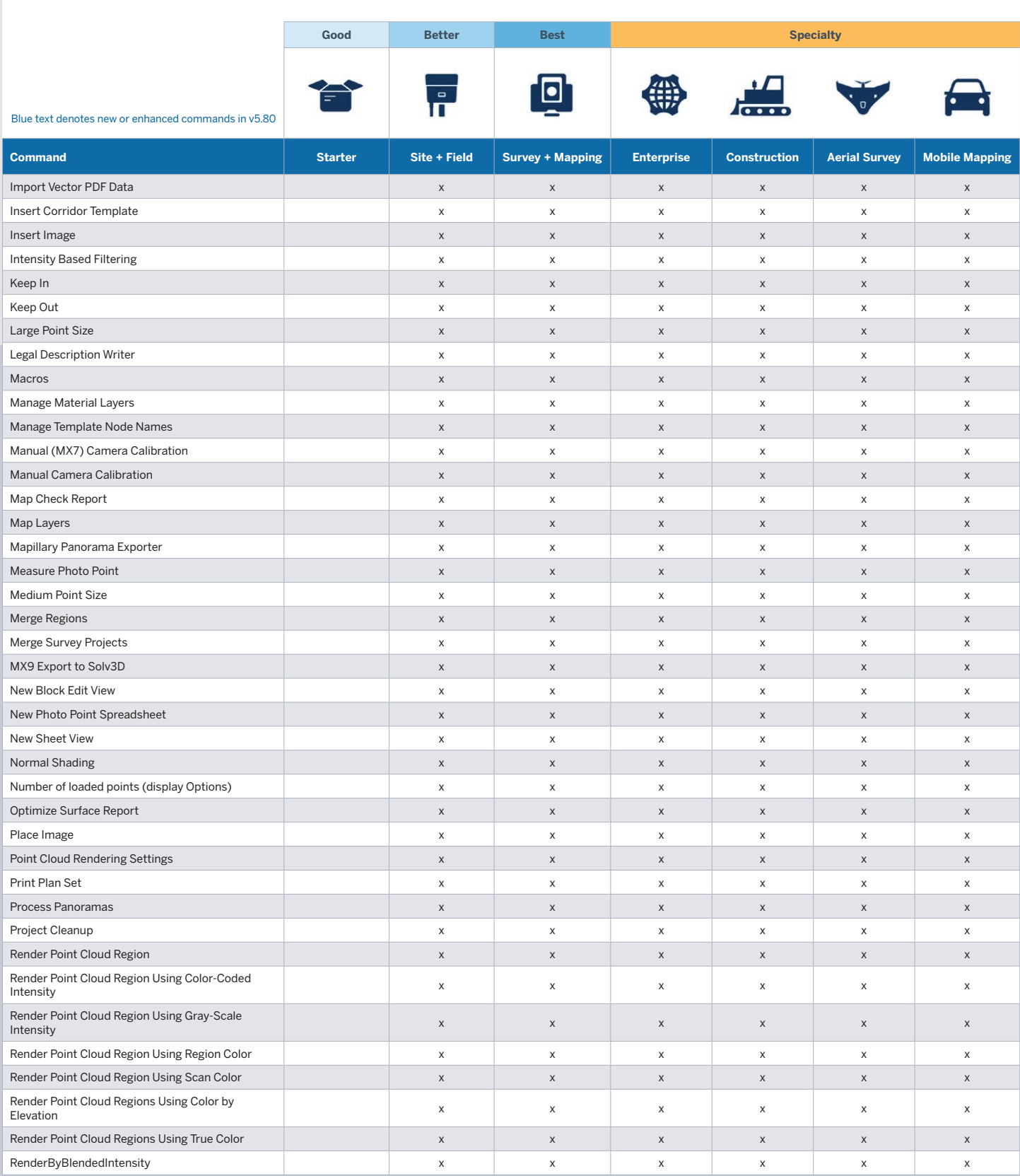

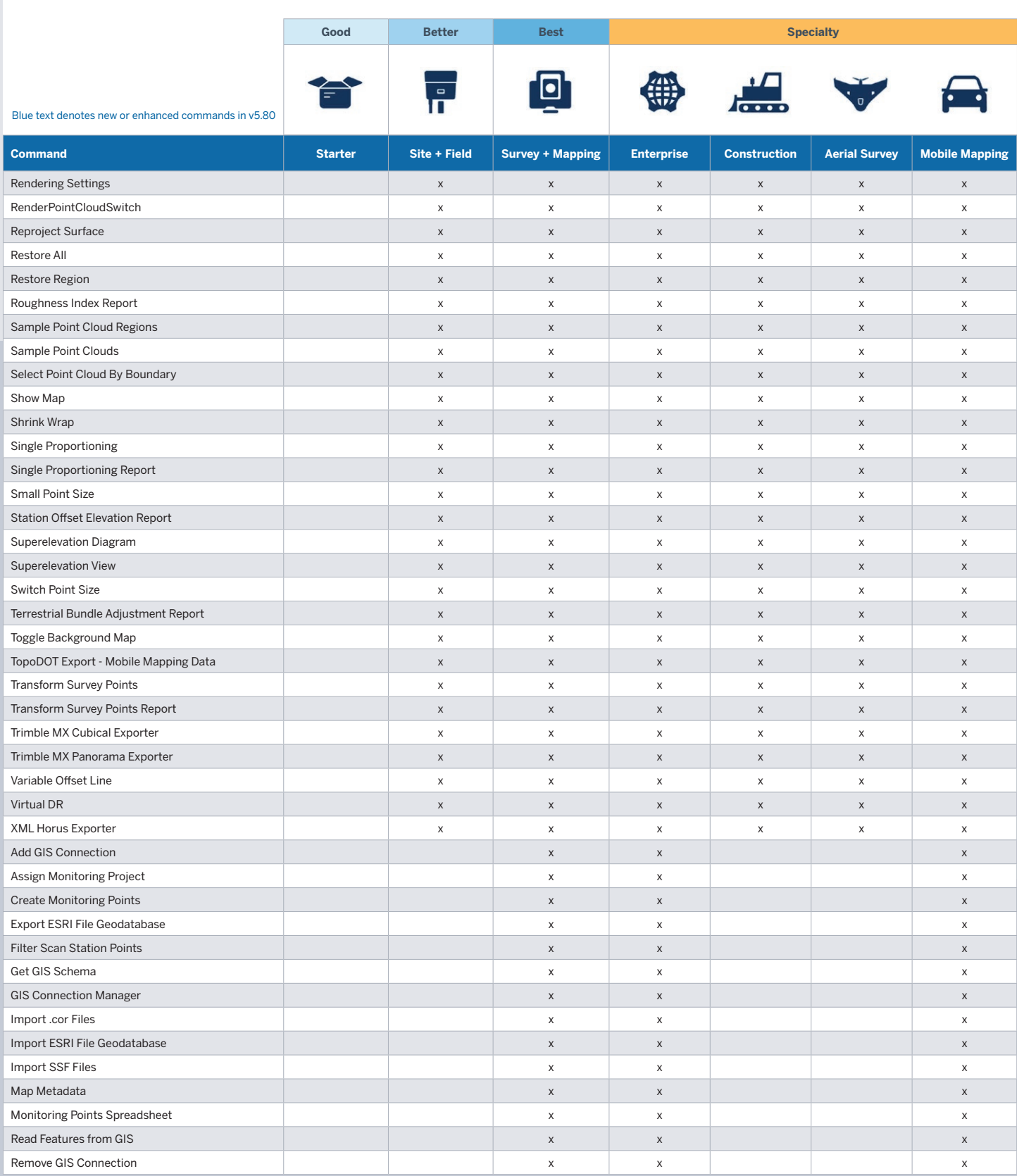

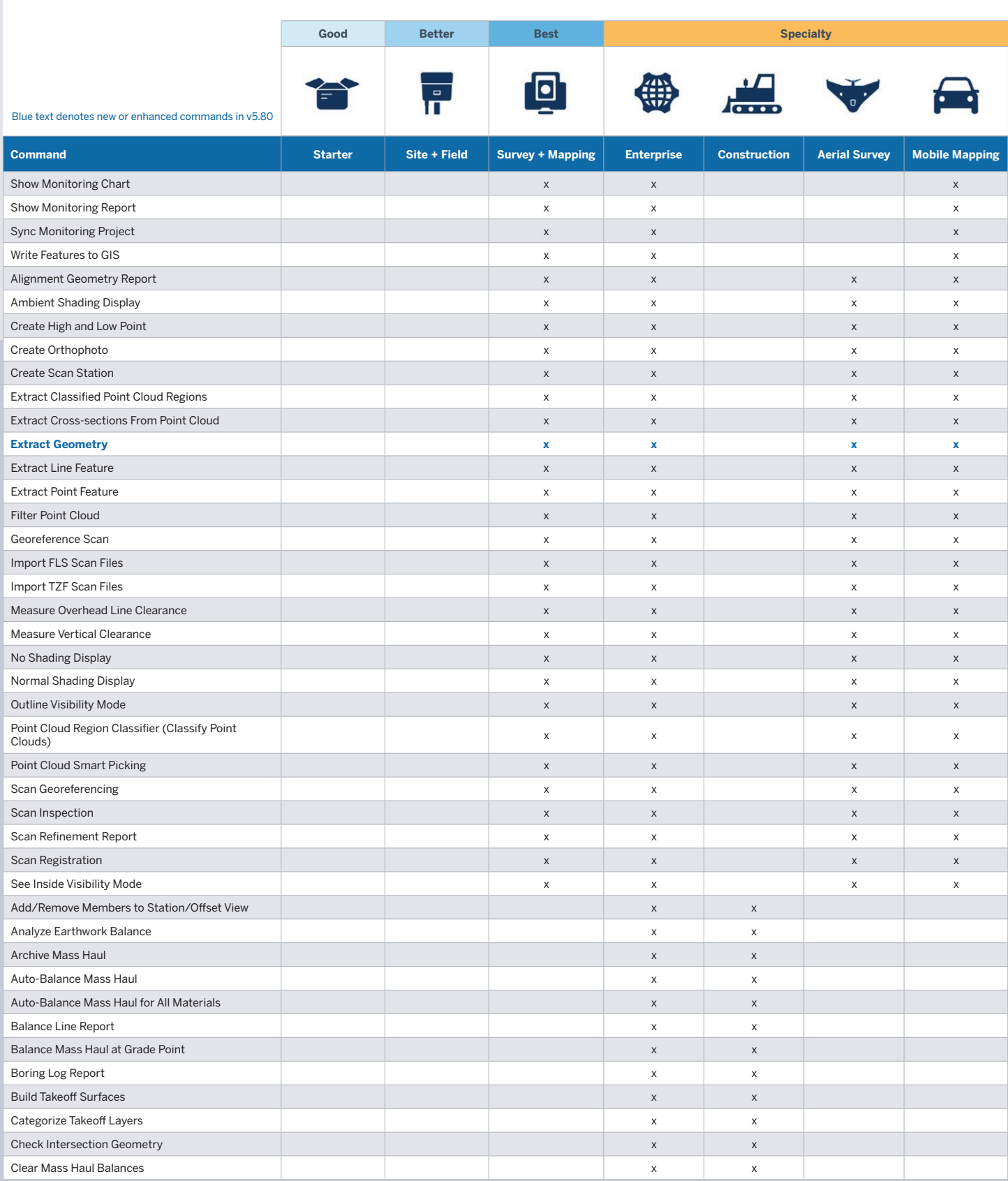

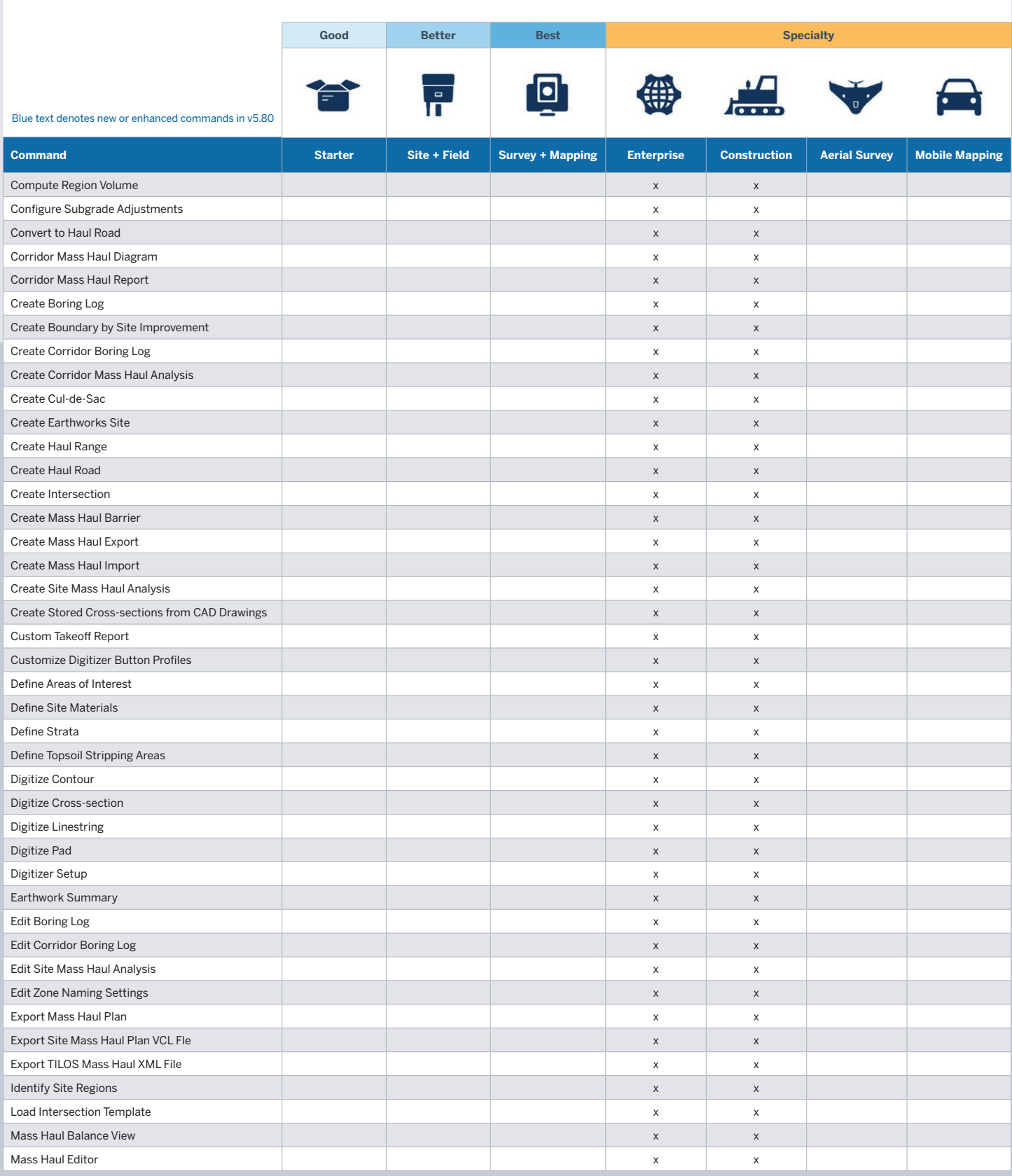

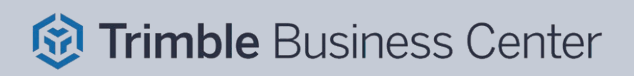

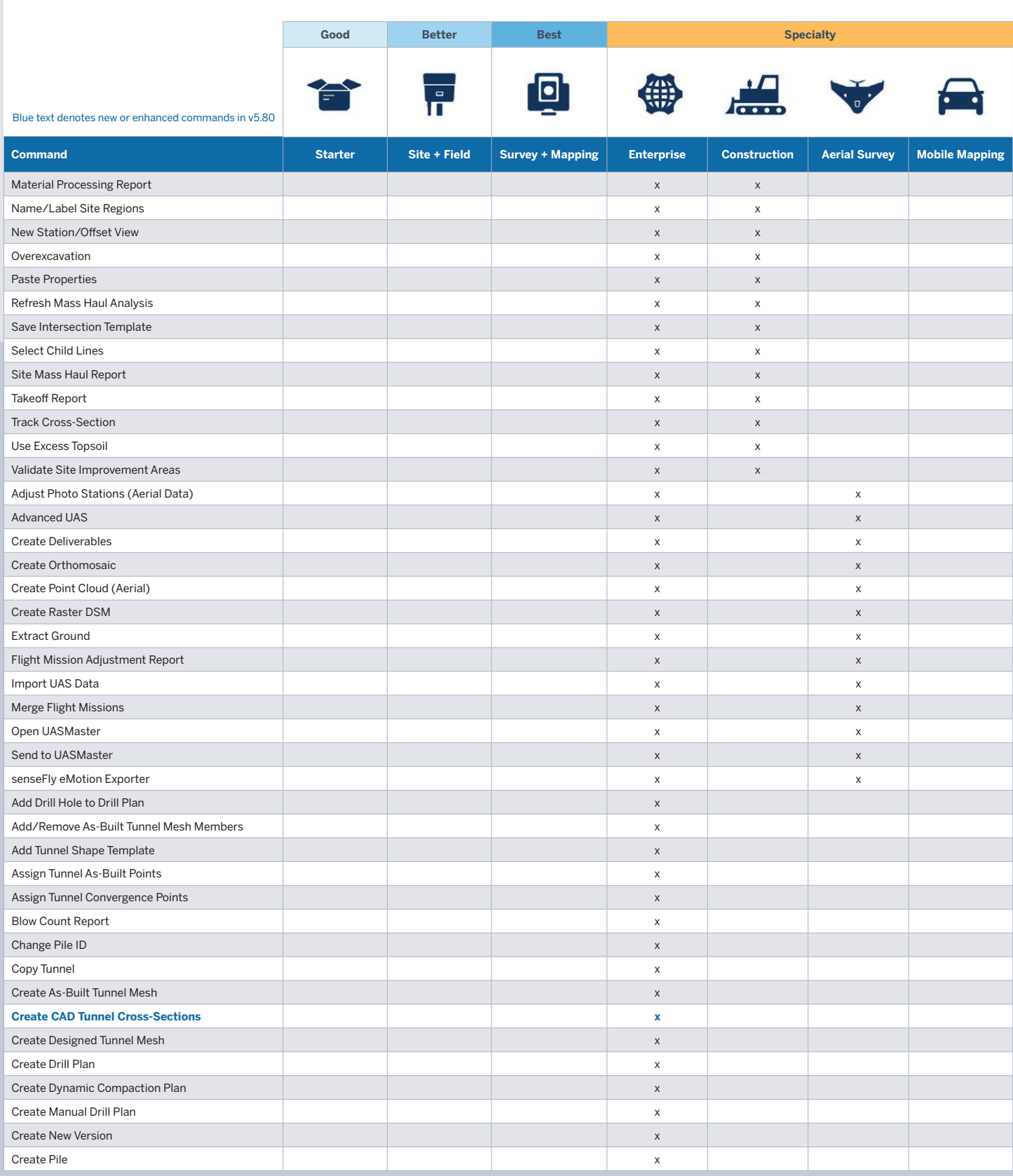

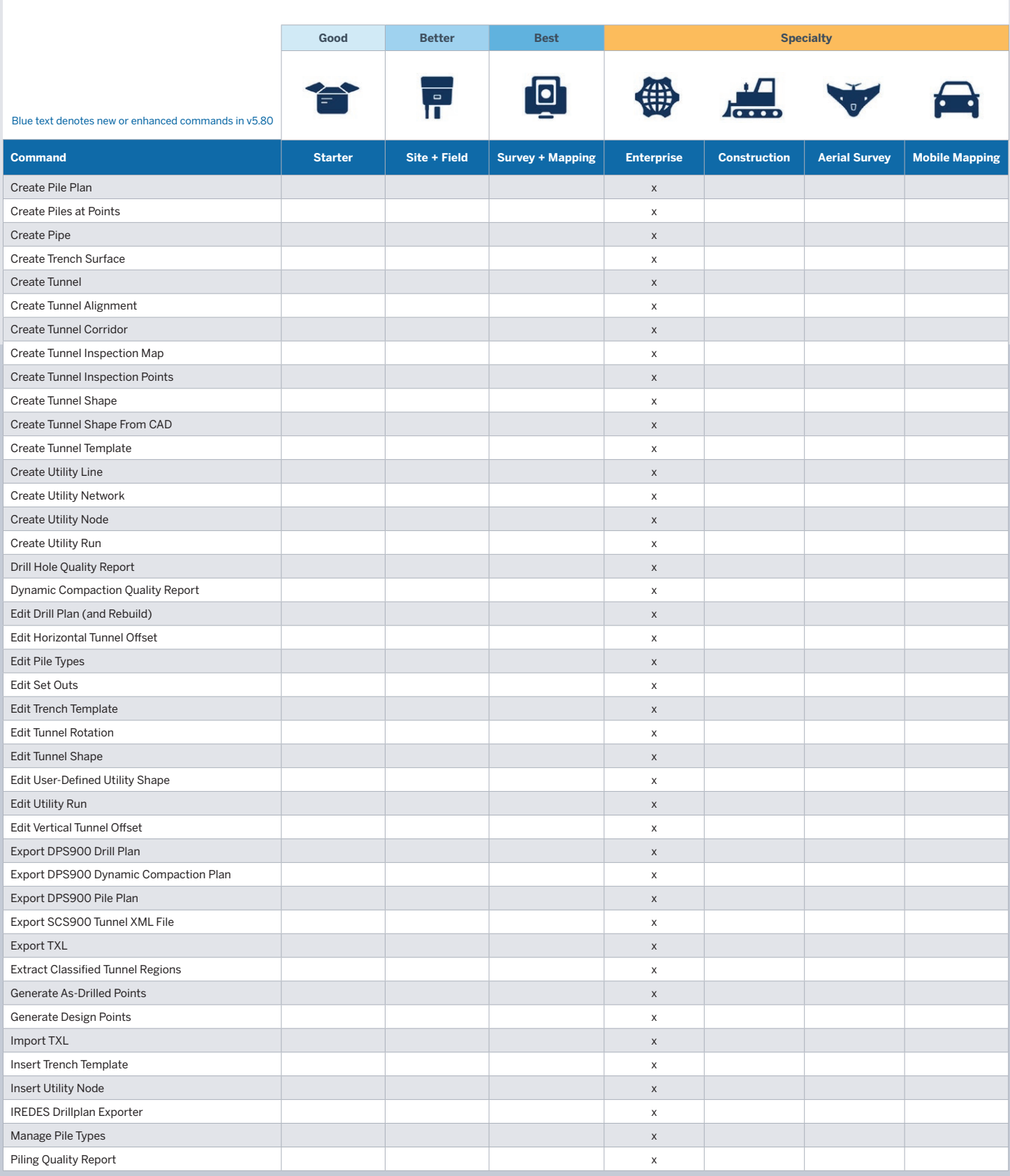

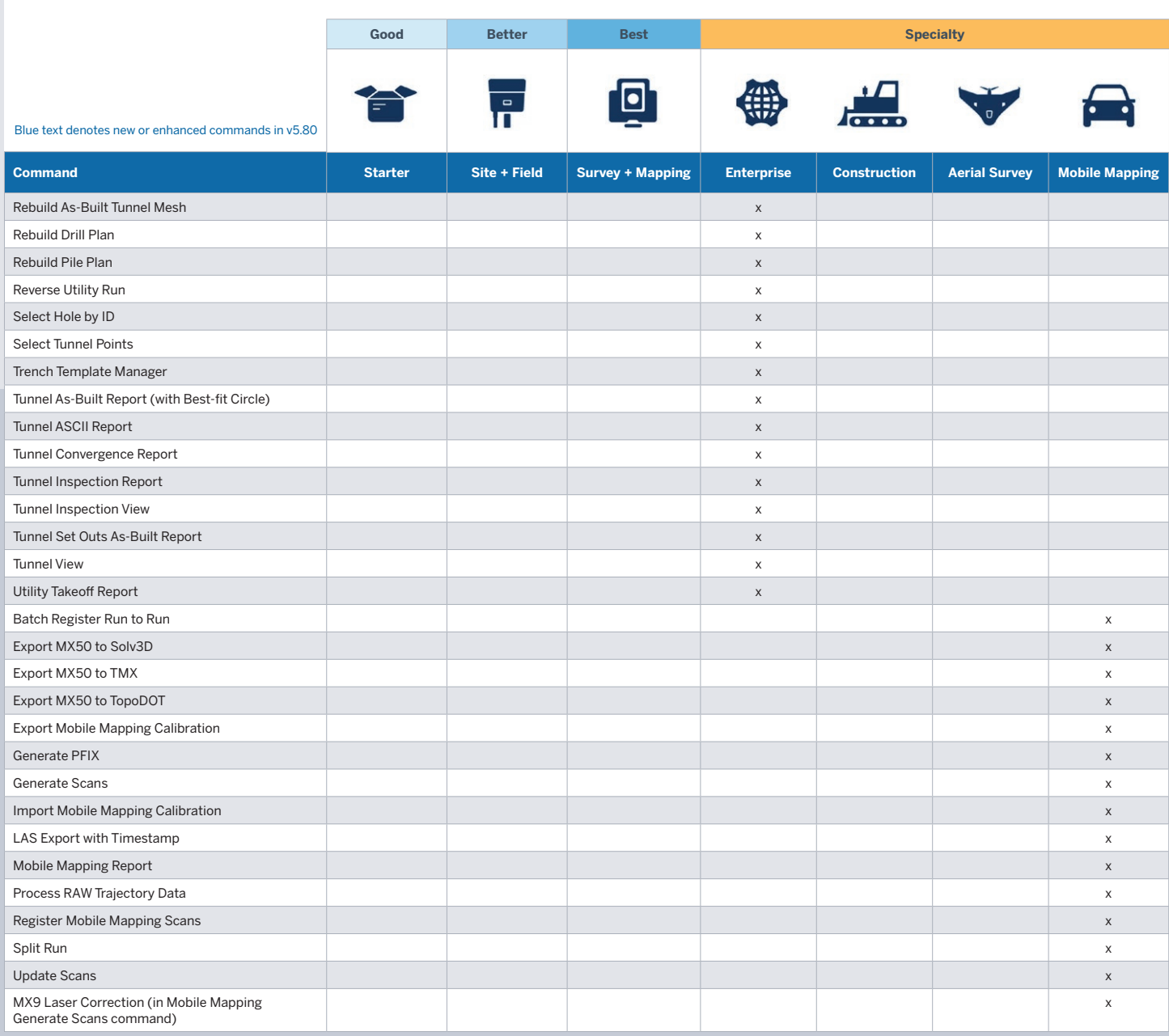

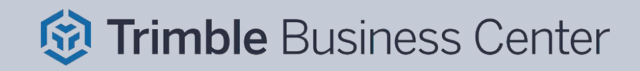

#### **The ANZ Toolbox**

UPG, SITECH CS & AllTerra are actively helping to improve Trimble Business Center (TBC) for our Australian and New Zealand users. As part of this, we are continually developing commands and enhancements for the Australasian market which can be installed as extensions to TBC.

Blue text denotes new or enhanced commands in v5.80 The ANZ Toolbox module has been created to provide custom commands and tools that Australian and New Zealand users have requested, which don't currently exist within core TBC.

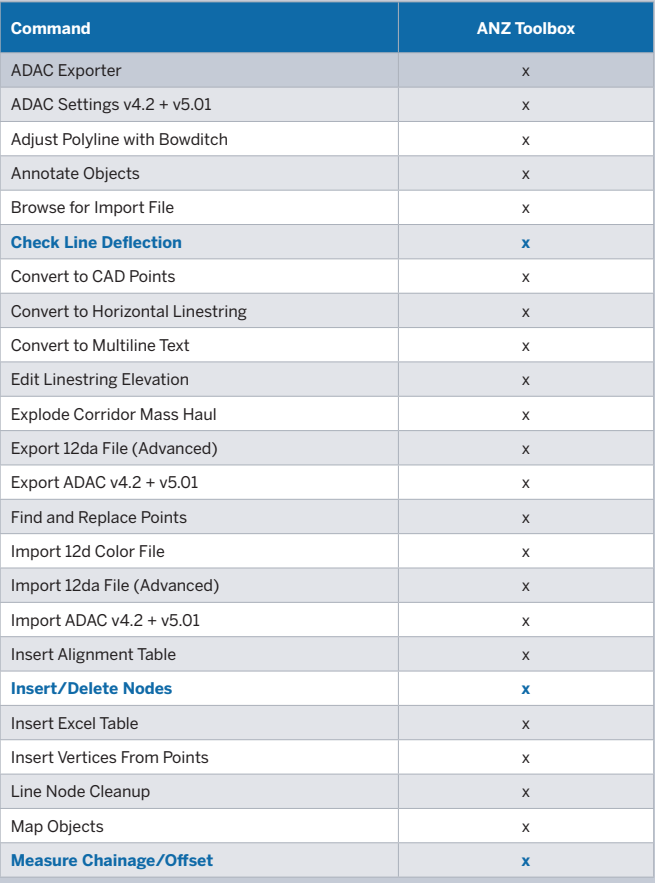

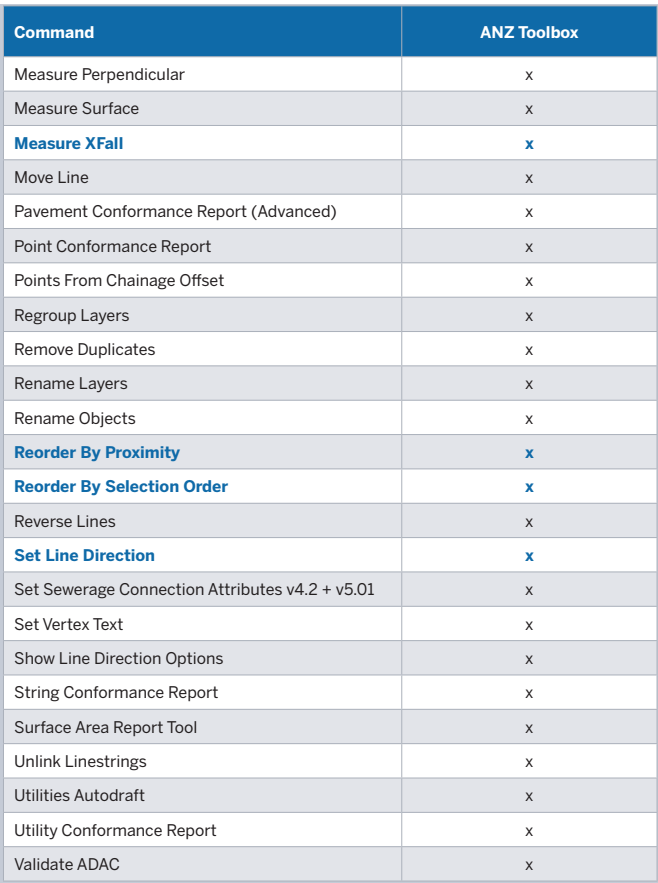

Disclaimer: Trimble reserves the right to change the licensing or make corrections to the program at any time through an update to Trimble Business Center and or a correction to this list.

No guarantees are implied and you should confirm licensing details with your Distribution Partner before purchasing.

© 2022, Trimble Inc. All rights reserved. Trimble and the Globe & Triangle logo are trademarks of Trimble Inc., registered in the<br>United States and in other countries. 4D Control and Access are trademarks of Trimble Inc. A

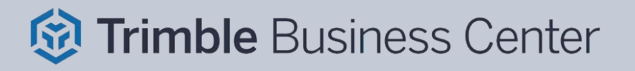

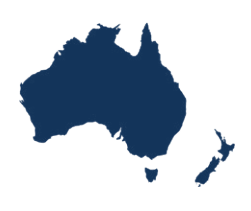